# **Animal detection using Azure Analytic and Azure AI Service**

## **Prepared by: Mohammed Furqaan**

## Table of Contents

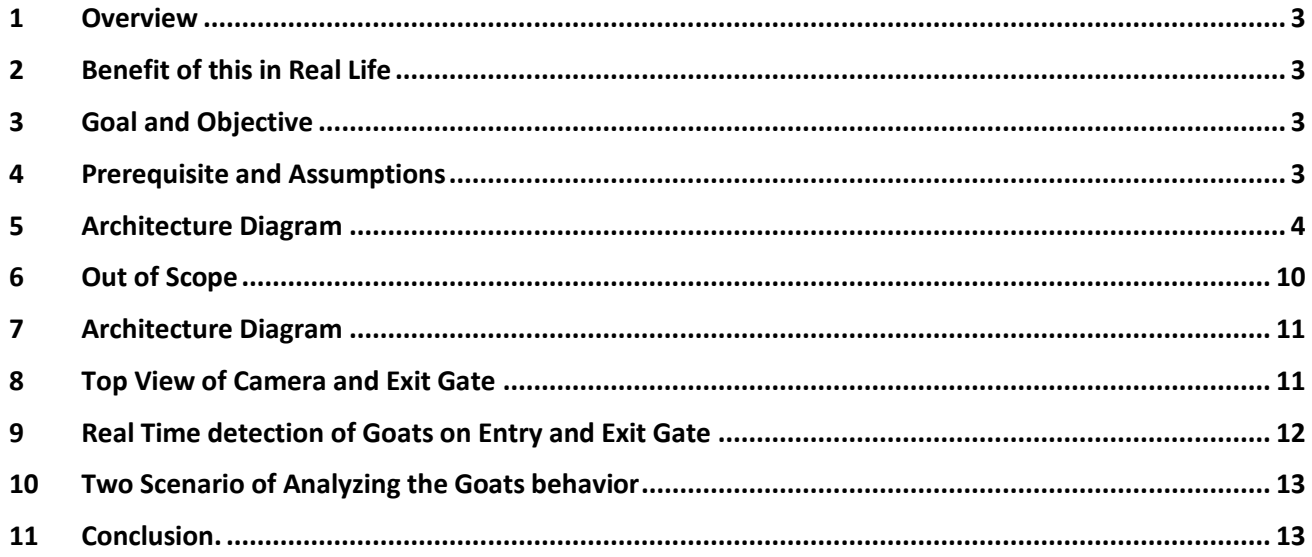

#### <span id="page-2-0"></span>**1 Overview**

The Animal Counting Web Application will provide a digital solution for livestock owners to accurately count their goats, sheep and monitor their movements using Azure AI and Analytics Services. The web application will be accessible from any device with an internet connection, making it easy for livestock owners to track their livestock on the go. The application will provide valuable insights into the behavior of goats or Sheep allowing livestock owners to make more informed decisions about their livestock management.

#### <span id="page-2-1"></span>**2 Benefit of this in Real Life**

It will benefit the Government and Animals sellers to stop theft and to have a real visibility of live stock and update about their current and sold stocks.

#### <span id="page-2-2"></span>**3 Goal and Objective**

The main objective of this project is to create goats and sheep counting web application that accurately counts the entry and exit of goats in a specific area. The application will allow livestock owners to monitor their goats' movements and reduce manual counting chois and provide more accuracy in counting and preventing Animal theft and provide high security.

#### <span id="page-2-3"></span>**4 Prerequisite and Assumptions**

- The web application Required Azure services subscription like Azure Synapse, Azure Datalake, Cosmo Db, Azure Analytic and Azure AI
- The data will be connected via SQL Server to Cosmo DB and Azure Blob Storage.
- The web Application Required a minimum of 16GB of Memory, 30Tb of storage in cloud Azure, Azure Resource and should be connected to Azure Storage to read the data of Jason Files and ML.
- The web application assumes that the area where the goats are being counted is well-defined and that there are no overlaps or gaps in the area.
- The web application assumes that the camera used to detect the goats' entry and exit is positioned in a suitable location to capture all goat movements accurately.
- The accuracy of the goat counting web application depends on the quality and reliability of the camera used to detect goat movements. Poor lighting or environmental conditions can affect the accuracy of the system.

#### <span id="page-3-0"></span>**5 Architecture Diagram**

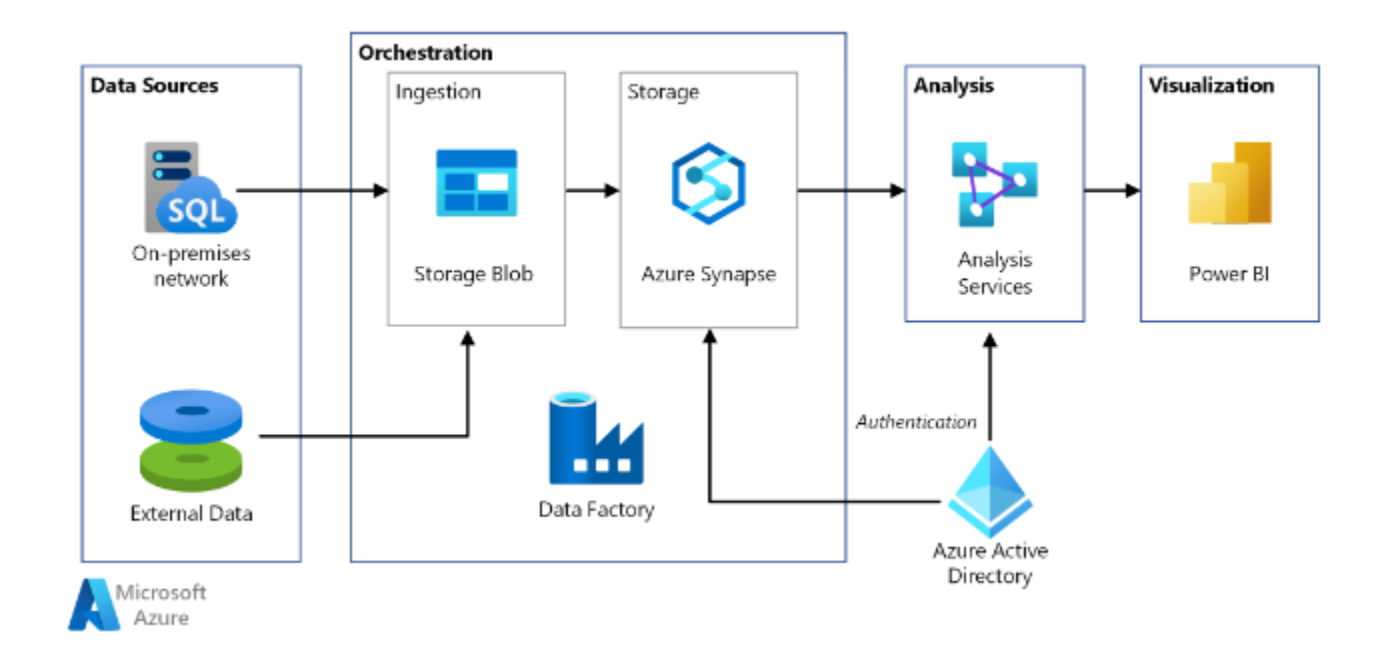

**How Azure AI service Azure Data Lake service and Kubernetes Cluster and Relational Database is used for Machine Learning and Identify the Animals.**

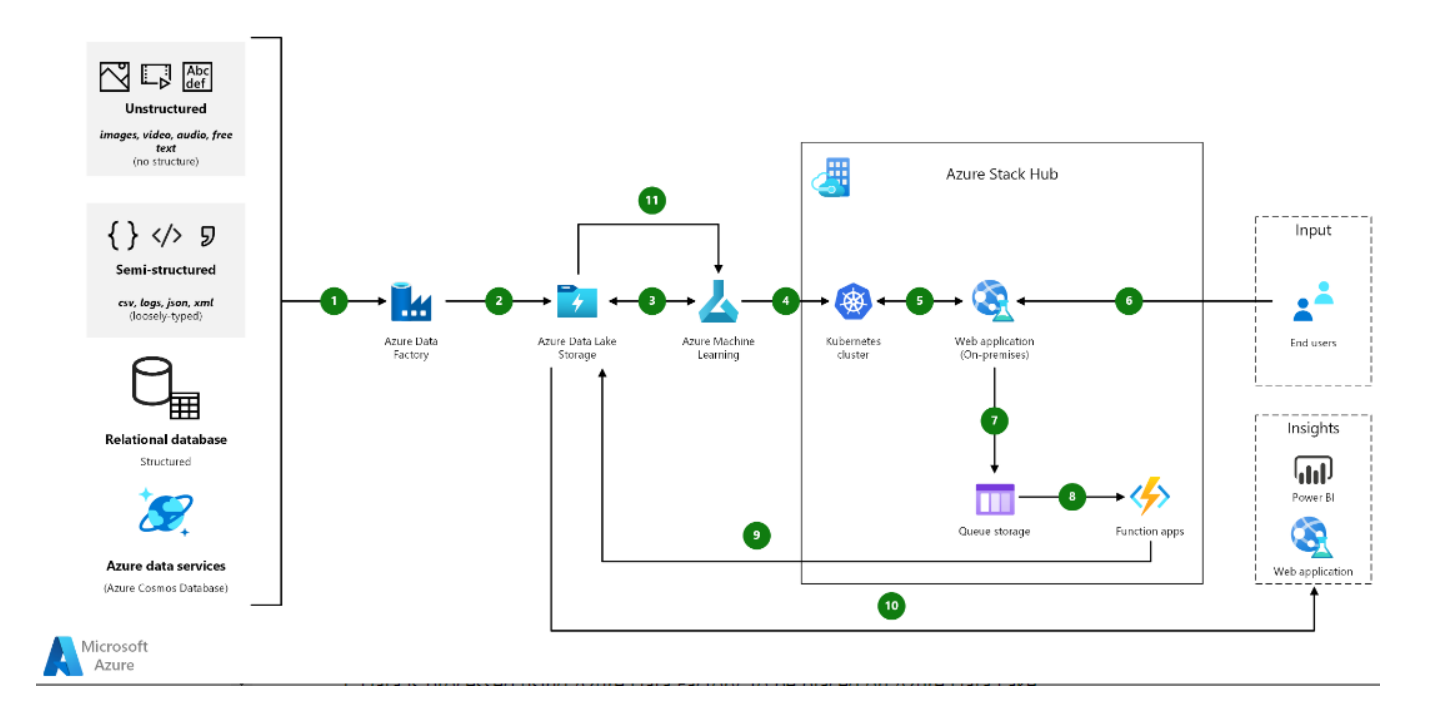

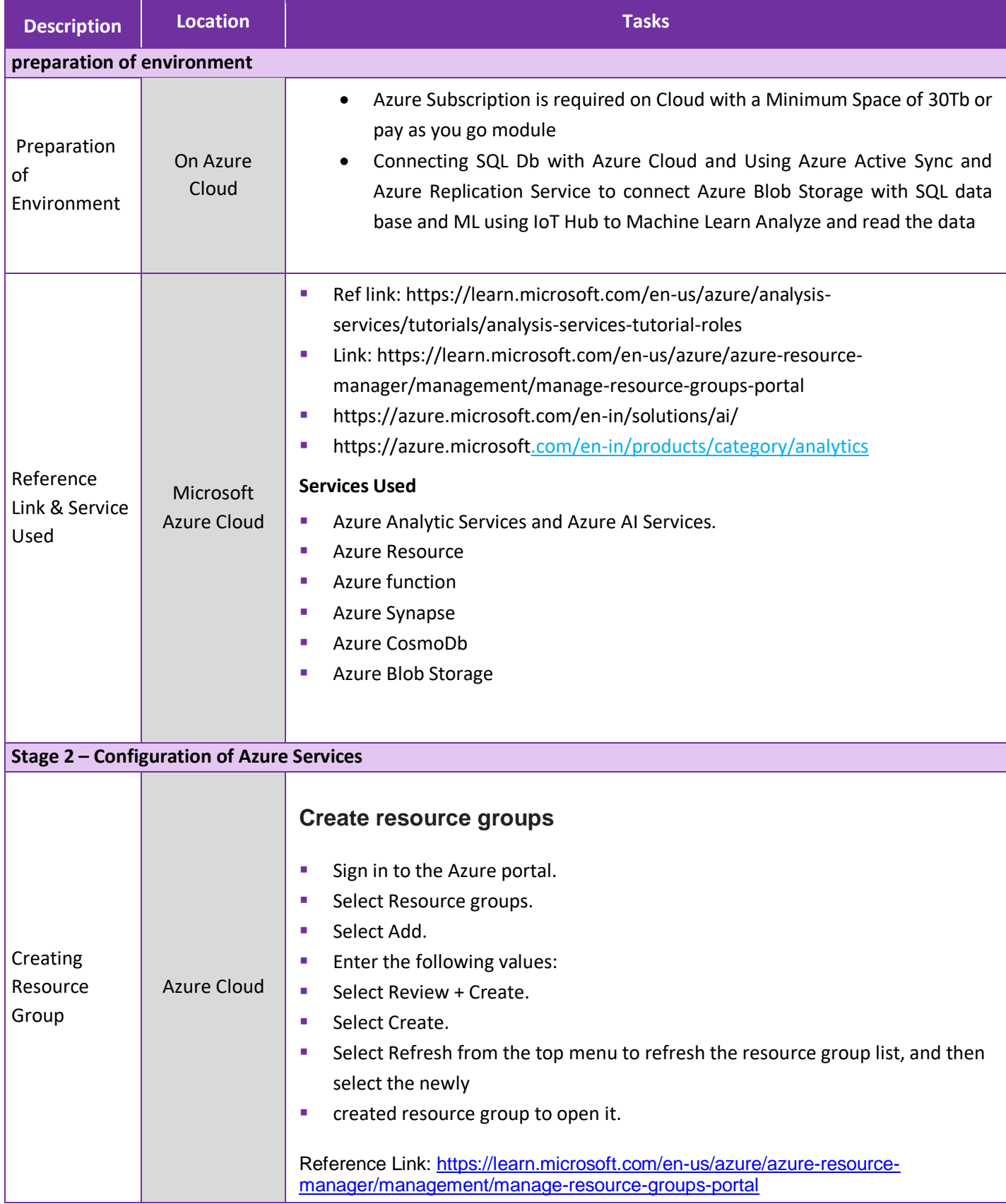

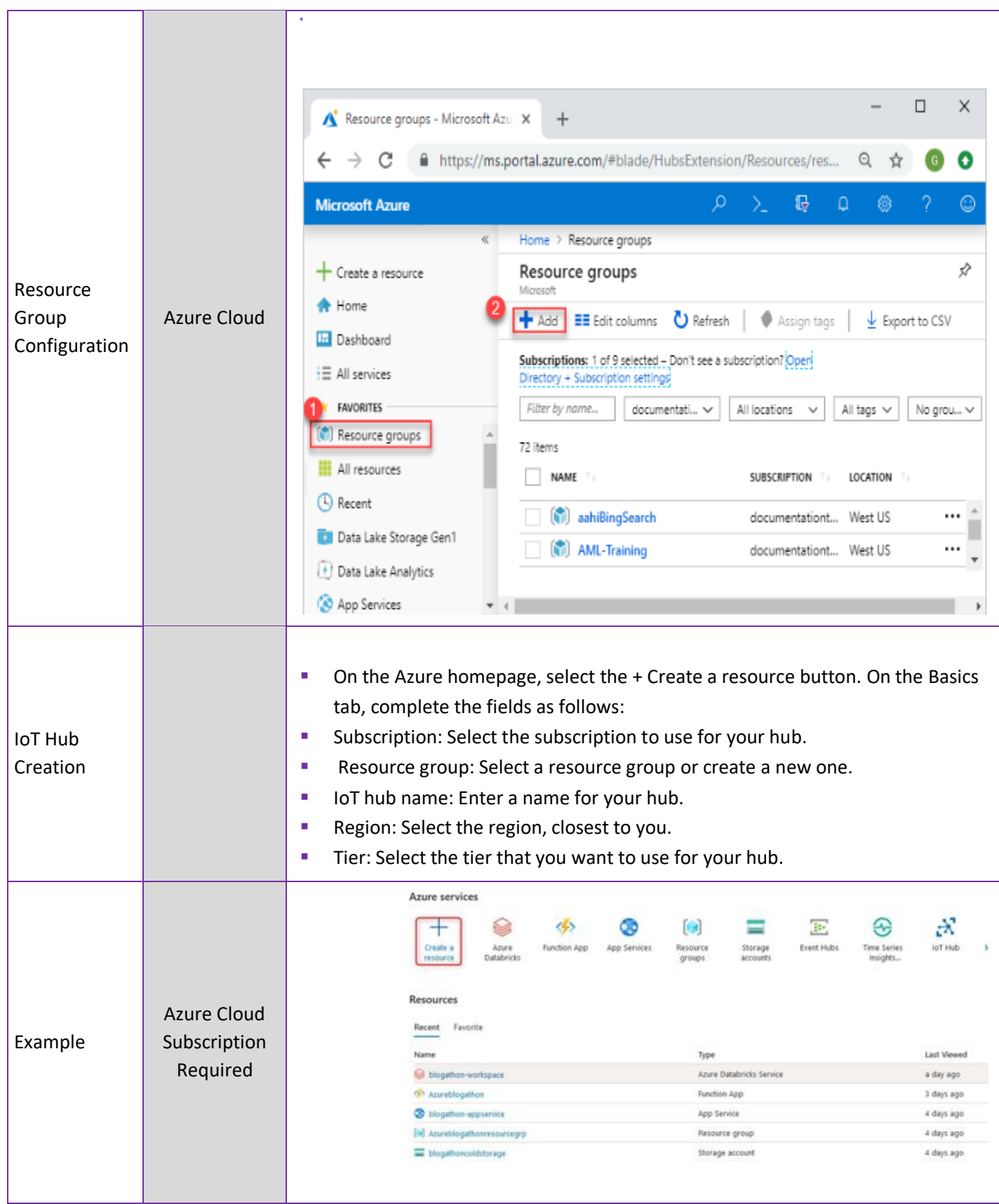

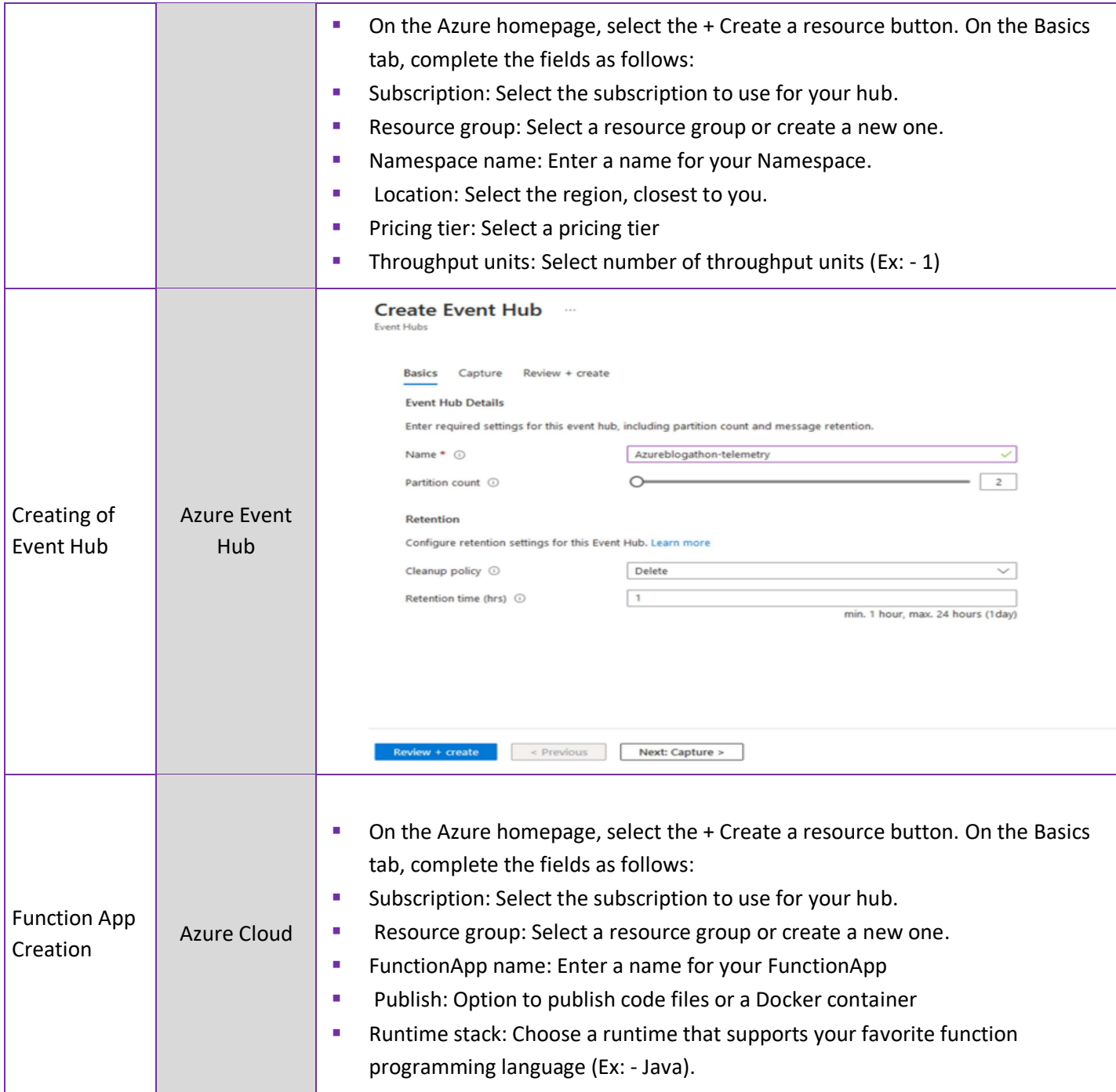

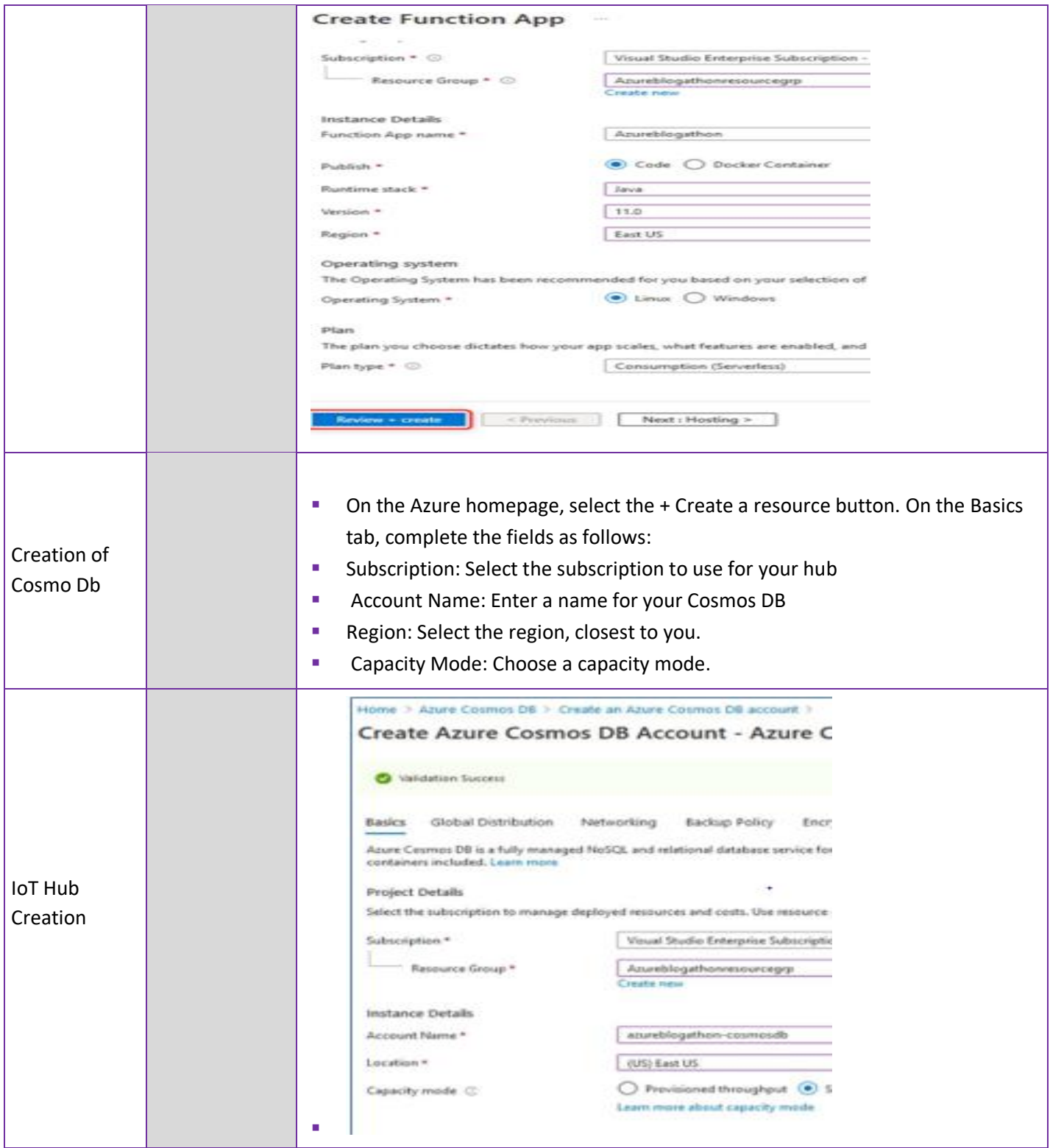

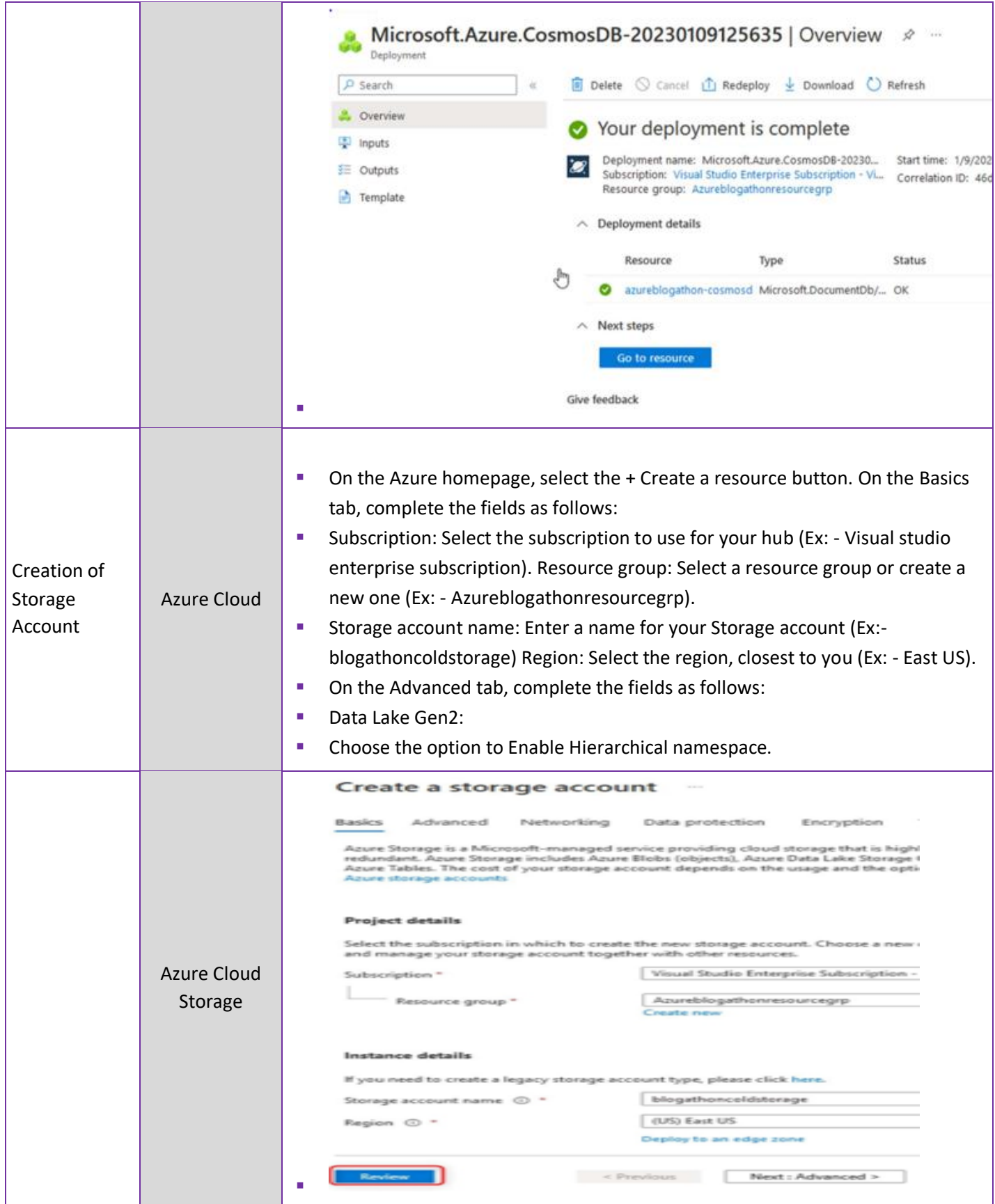

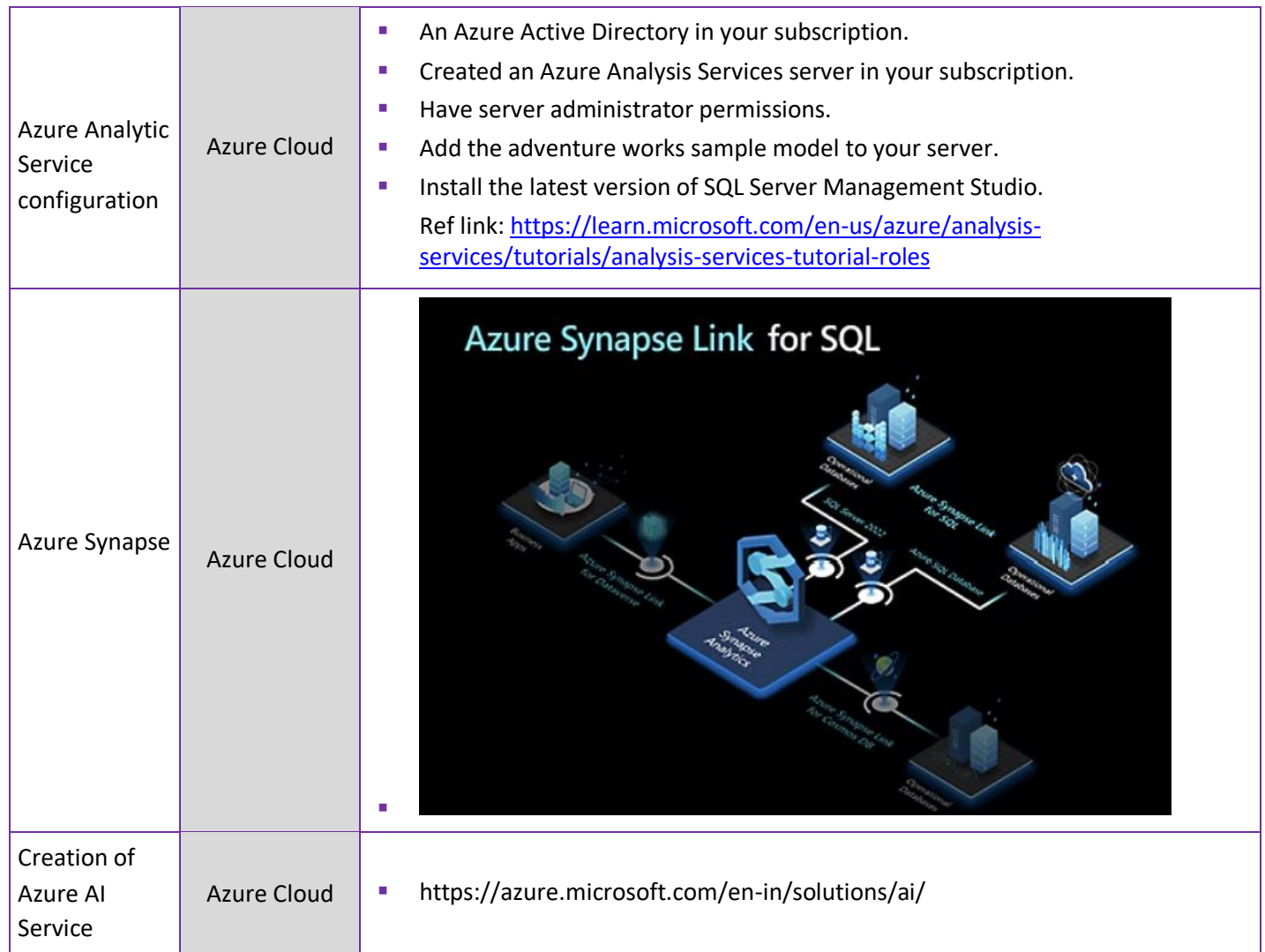

## <span id="page-9-0"></span>**6 Out of Scope**

- NW bandwidth and connectivity
- Hardware for Application installation
- On-prem devices and endpoints managed by customer
- VPN/FW configuration on-prem to be handled by customer

#### <span id="page-10-0"></span>**7 Architecture Diagram**

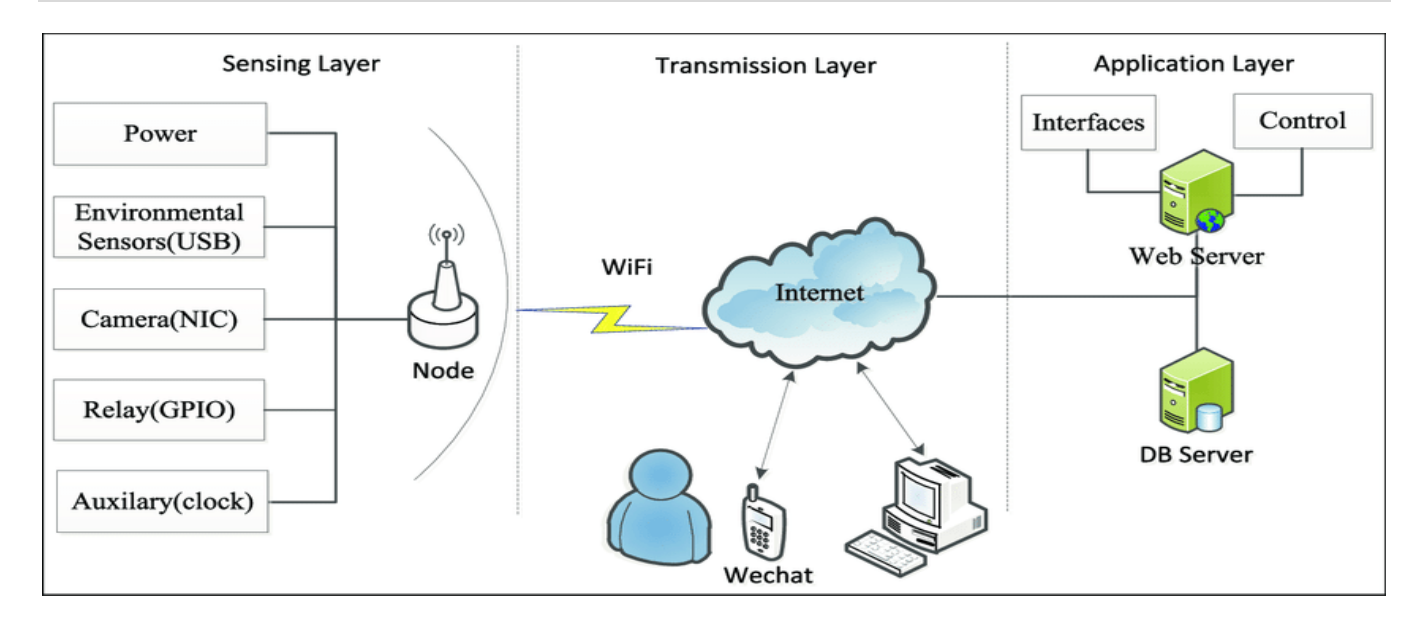

## <span id="page-10-1"></span>**8 Top View of Camera and Exit Gate**

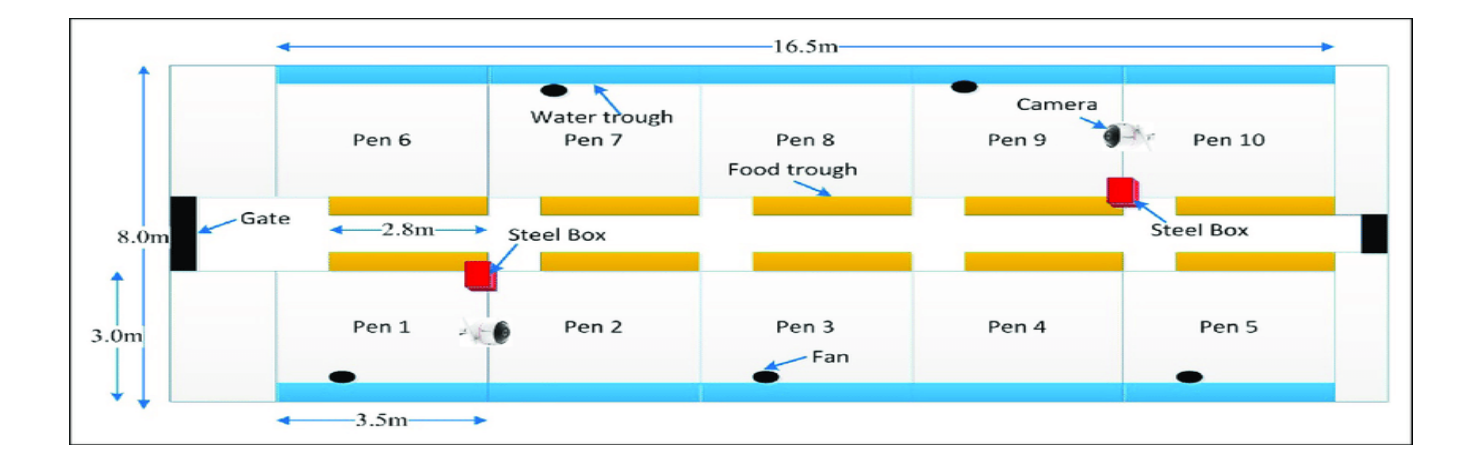

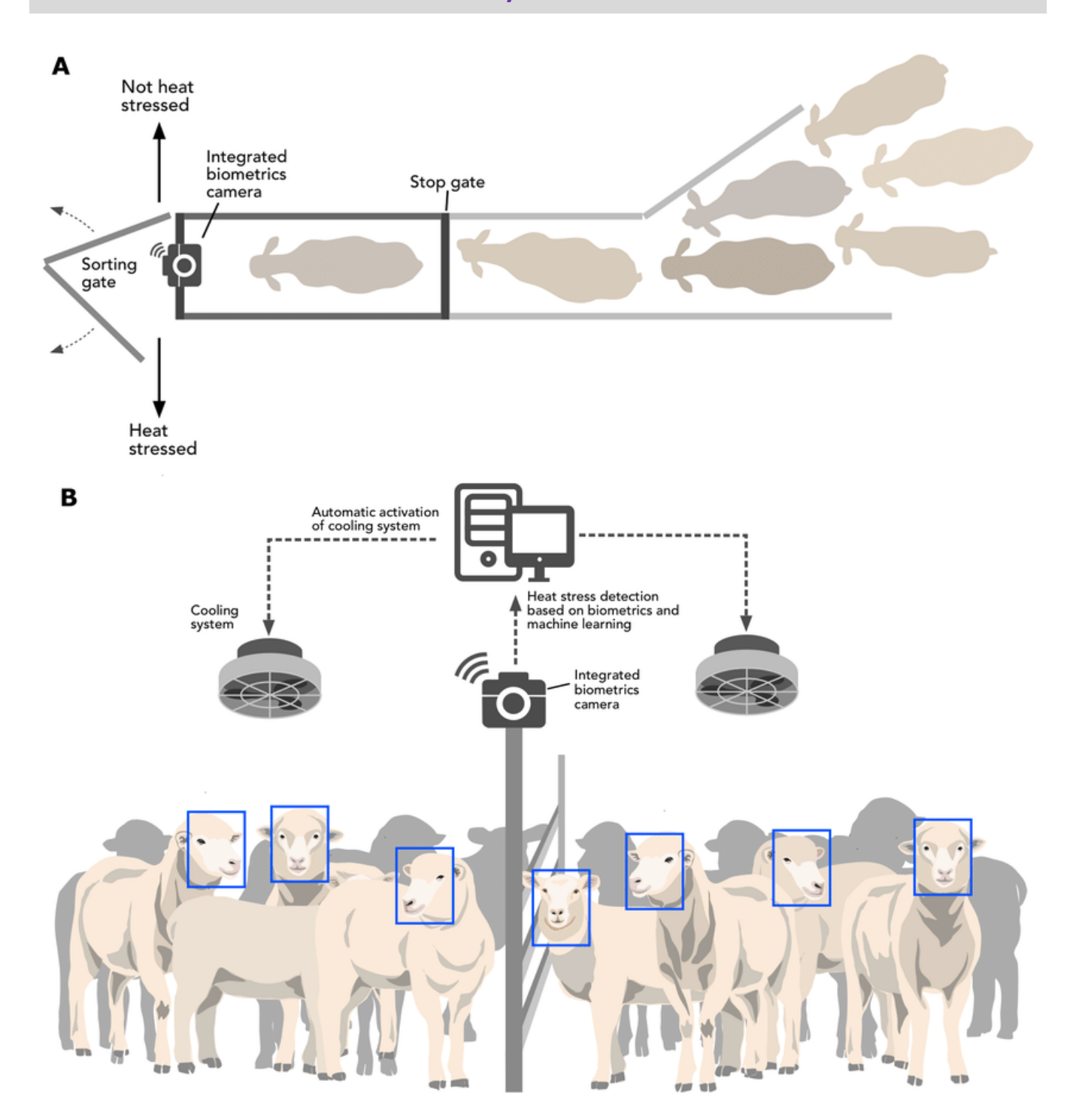

#### <span id="page-11-0"></span>**9 Real Time detection of Goats on Entry and Exit Gate**

## <span id="page-12-0"></span>**10 Two Scenario of Analyzing the Goats behavior.**

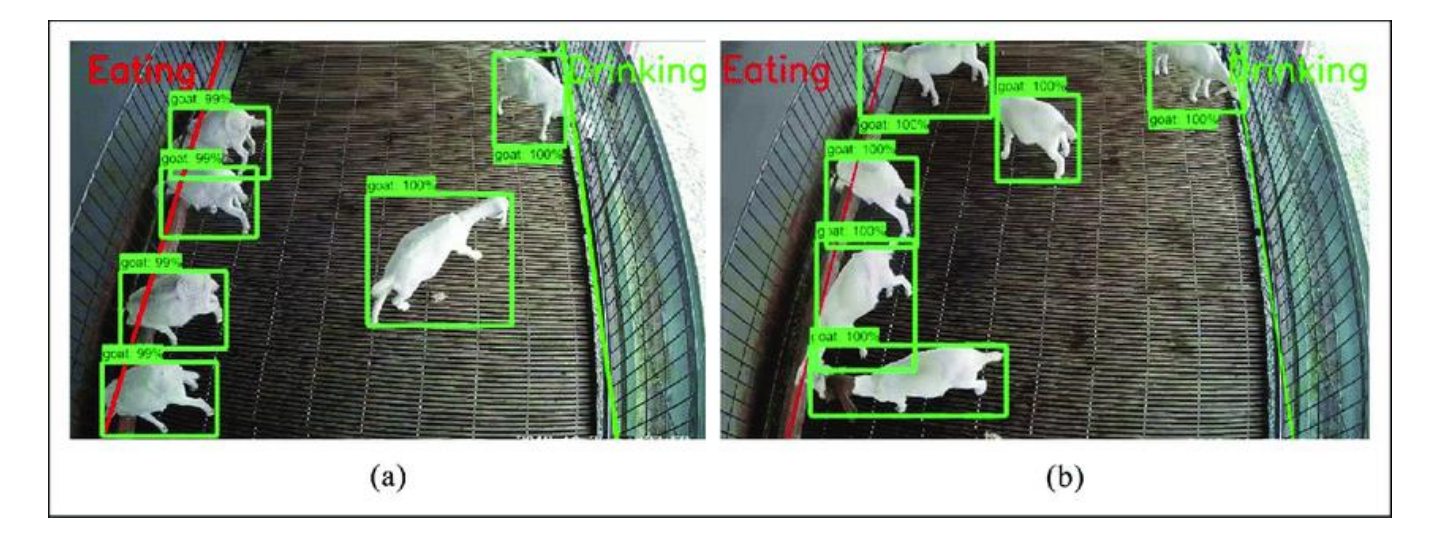

#### <span id="page-12-1"></span>**11 Conclusion.**

**Detect and count the goat and Sheep, have a proper accuracy using Azure Analytics service and Azure AI services.**